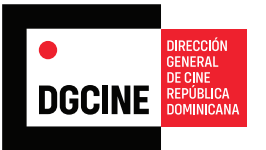

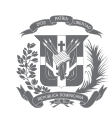

# GUÍA **AC-EA**

Inscripción en el registro del **SIRECINE**

## Entidades Académicas

La inscripción en el Registro del SIRECINE de Entidades Académicas, es obligatoria para aquella que preste sus servicios en territorio dominicano. **Artículo 30 del Reglamento de Aplicación.**

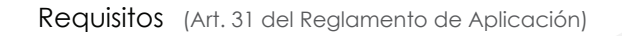

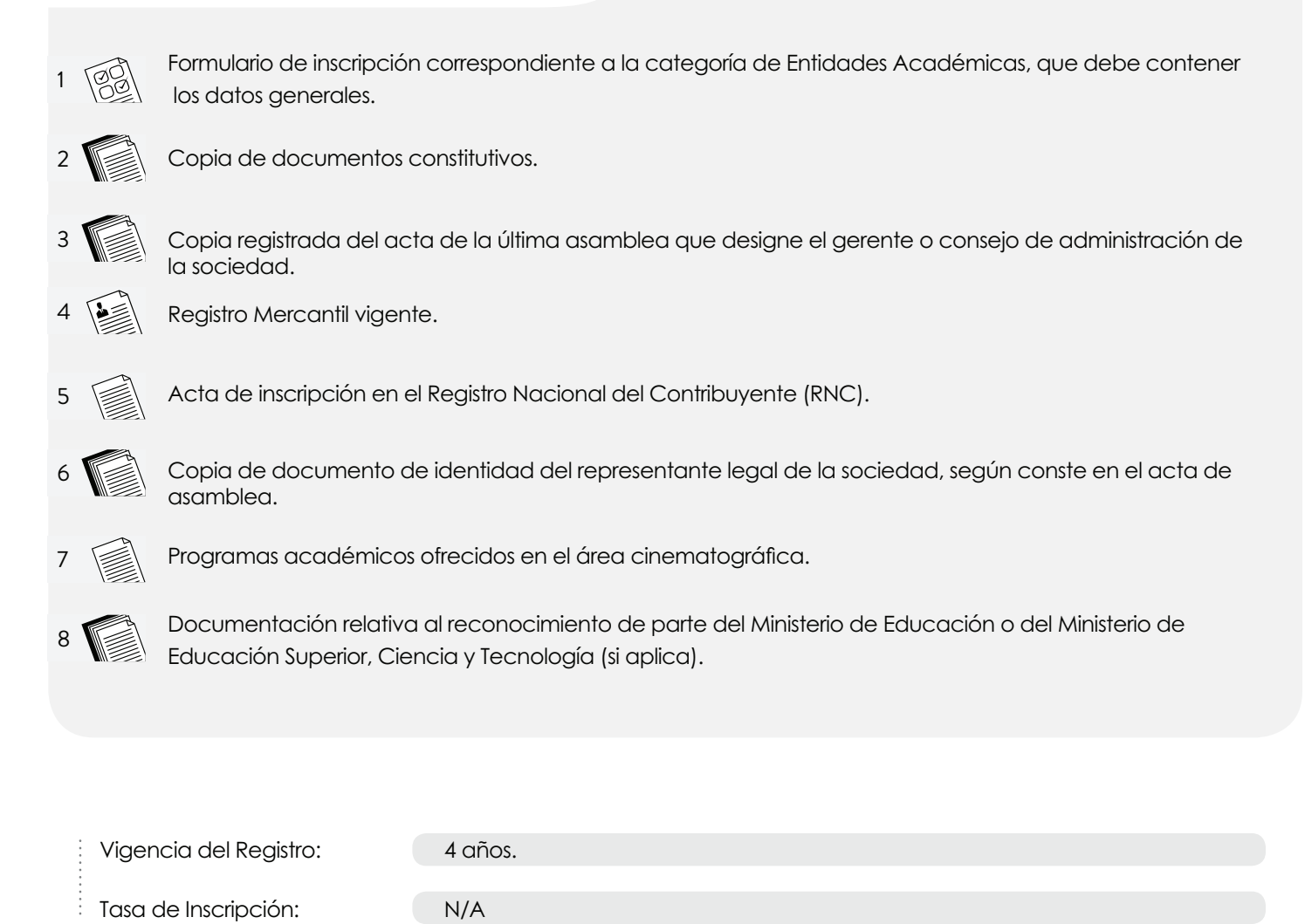

### Plazo de entrega de Certificado de Inscripción en el Registro del SIRECINE: 10 días

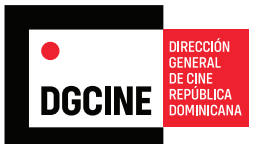

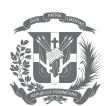

## FORMULARIO DE REGISTRO **AC-EA**

#### Inscripción en el registro del **SIRECINE**

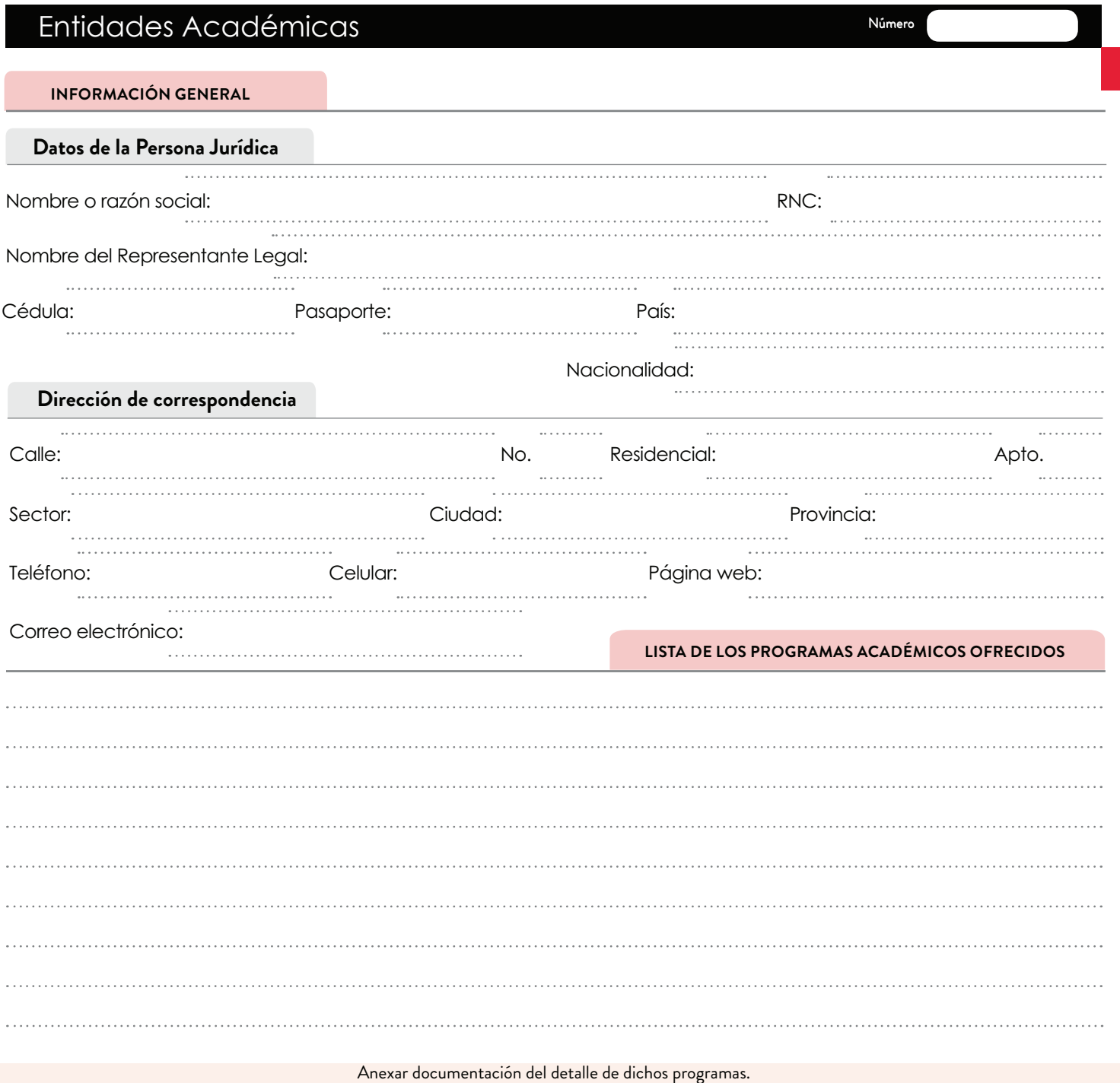

#### **FIRMA Y FECHA**

CERTIFICO LA VERACIDAD DE TODO CUANTO QUEDA CONSIGNADO EN EL PRESENTE FORMULARIO

Firma: Fecha:

Con la firma de este formulario de inscripción para el registro del SIRECINE, autorizo a la Dirección General de Cine (DGCINE), publicar mis datos personales y profesionales<br>contenidos en el mismo en su directorio que esta